## Projet "Interpolation par splines cubiques" Novembre 2013

Dans ce projet, on s'intéresse à la possibilité de trouver une courbe passant par des points donnés. On a bien sûr vu en cours des méthodes d'interpolation de base que l'on va coder ici et comparer à d'autres méthodes ayant des propriétés intéressantes. On a en particulier la volonté de tracer une courbe très réqulière passant par les points donnés. On va ici fabriquer une méthode d'interpolation par splines cubiques, mise en place pour du dessin assisté par ordinateur. Le nom même de "spline" est à rapprocher du mot "cerce", latte souple en bois bien de fil qui sert `a tracer les courbes quelconques (courbes harmonieuses passant par un certain nombre de points mais ne pouvant être tracées à l'aide du compas), utilisée par les menuisiers, charpentiers...

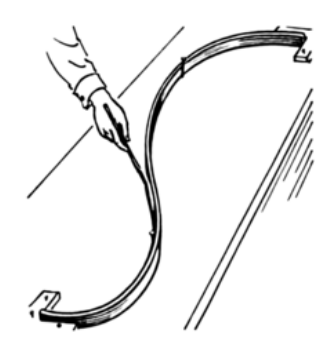

FIGURE  $1 -$  Cerce

## 1 Un petit détour par l'interpolation de Hermite pour 2 points

Vous vous souvenez sans doute que, étant donnés n réels distincts  $x_1 < x_2 < \cdots < x_n$ , et n valeurs correspondantes  $y_1, \ldots, y_n$  (à noter qu'il peut y avoir des valeurs égales pour le coup), l'interpolation de Lagrange vise à construire un polynôme P de degré  $n - 1$  tel que pour tout  $i = 1 \ldots n$ ,  $P(x_i) = y_i$ . Dans cette premieère partie, on propose d'imposer aussi la valeur des dérivées aux points  $x_1, \ldots x_n$ . On se donne pour cela des valeurs  $z_1, \ldots, z_n$  et on cherche à montrer qu'il existe un unique polynône Q de degré inférieur ou égal à  $2n - 1$  tel que

$$
\forall i = 1, \dots, n, \ Q(x_i) = y_i, \ \text{et} \ Q'(x_i) = z_i.
$$

Pour la suite du projet, on cherche à déterminer le polynôme d'interpolation de Hermite de degré 3, associé à 2 points  $x_G < x_D$  et qui vérifie donc, étant donnés  $y_G, y_D, z_G, z_D$  quatre réels donnés :

$$
H(x_G) = y_G, \ H(x_D) = y_D, \ H'(x_G) = z_G, \ H'(x_D) = z_D.
$$

On cherchera une expression de  $H$ , nécessaire pour la suite du projet sous la forme

$$
H(X) = Q_0(X) + (X - x_G)(X - x_D)Q_1(X)
$$

où  $Q_0$  et  $Q_1$  sont des polynômes de degré inférieur ou égal à 1 que l'on déterminera dans la base des polynômes  $X - x_G$  et  $X - x_D$ .

Calculer alors  $H''(x_G)$  et  $H''(x_D)$  en fonction des données  $x_G, x_D, y_G, y_D, z_G$  et  $z_D$ .

## 2 Existence et unicité de la spline cubique contrainte interpolante.

On se donne des points distincts :  $x_1 < \cdots < x_n$  (pas nécessairement équidistants) ainsi que n valeurs  $y_1, \ldots y_n$ , et deux réels supplémentaires  $z_1$  et  $z_n$ . Le but du projet est de construire l'unique fonction  $\pi : [x_1, x_n] \to \mathbb{R}$  vérifiant :

- (P1)  $\pi$  est de classe  $C^2$  sur  $[x_1, x_n]$
- (P2)  $\pi$  interpole les valeurs données, i.e  $\forall i = 1, ..., n, \pi(x_i) = y_i$
- (P3) La restriction de  $\pi$  à chaque intervalle  $[x_i, x_{i+1}]$  est un polynôme de degré inférieur ou égal à 3
- (P4)  $\pi'(x_1) = z_1$  et  $\pi'(x_n) = z_n$ .

Une fonction vérifiant les propriétés  $(PI)-(P2)-(P3)$  est appelée spline cubique interpolante. Si de plus elle vérifie  $(P_4)$  (i.e que l'on impose la valeur des dérivées aux bords) alors on parle de spline contrainte.

- **Etape 1**: On commence par montrer que la fonction  $\pi$  est entièrement déterminée par la donnée des valeurs  $\pi(x_i)$  et  $\pi'(x_i)$  pour  $i = 1 \ldots n$ . On se donne donc  $(y_i)_{i=1 \ldots n}$  et  $(z_i)_{i=1...n}$ . Déterminer la fonction  $\pi$  vérifiant P2, P3 et P4 sachant que  $\pi'(x_i) = z_i$  pour  $i = 1 \dots n$ . Pour cela, on détermine  $\pi$  sur  $[x_i, x_{i+1}]$  en utilisant les polynômes de Hermite de la 1ere partie.
- Étape 2 : On cherche maintenant à déterminer les valeurs  $z_2, \ldots z_{n-1}$  que  $\pi'$  doit prendre aux noeuds  $x_i$  pour que la fonction  $\pi$  soit de classe  $\mathcal{C}^2$  (et vérifie donc la propreété  $(PI)$ ). Calculer  $\pi''$  sur  $[x_i, x_{i+1}]$  et donc sur  $[x_{i-1}, x_i]$  et en déduire les conditions de raccord de la dérivée seconde en  $x_i$ . On obtient le système linéaire  $n - 2 \times n - 2$  suivant :

$$
\begin{pmatrix} 4 & 1 & 0 & \dots & 0 \\ 1 & \ddots & \ddots & \ddots & \vdots \\ 0 & \ddots & \ddots & \ddots & 0 \\ \vdots & \ddots & \ddots & \ddots & 1 \\ 0 & \dots & 0 & 1 & 4 \end{pmatrix} \begin{pmatrix} z_2 \\ \vdots \\ z_{n-1} \end{pmatrix} = \begin{pmatrix} 3\frac{y_2 - y_1}{x_2 - x_1} + 3\frac{y_3 - y_2}{x_3 - x_2} - z_1 \\ \vdots \\ 3\frac{y_i - y_{i-1}}{x_i - x_{i-1}} + 3\frac{y_{i+1} - y_i}{x_{i+1} - x_i} \\ \vdots \\ 3\frac{y_{n-1} - y_{n-2}}{x_{n-1} - x_{n-2}} + 3\frac{y_{n-1} - y_{n-1}}{x_{n-1} - x_{n-1}} - z_n \end{pmatrix} . \tag{1}
$$

— **Étape 3 :** A partir de la formule calculée à l'étape 1 et des valeurs de  $z_2, \ldots, z_{n-1}$  obtenues en résolvant le système (1), implémenter une fonction Python prenant en argument les données du problème : le vecteur  $X = (x_1, \ldots, x_n)$ , le vecteur  $Y = (y_1, \ldots, y_n)$  ainsi que  $z_1$  et  $z_n$  et donnant en sortie la fonction  $\pi$  qui donne la spline cubique interpolante contrainte.

## 3 Et maintenant...

Munis de cette fonction de splines cubiques, on peut montrer l'intérêt de l'interpolation par splines cubiques par rapport à l'interpolation de Lagrange "classique".

On pourra par exemple approcher la fonction de Runge :  $x \in [-1, 1] \mapsto \frac{1}{1+x^2}$  par son interpolée de Lagrange et son interpolée spline cubique en 7 points équidistants par exemple. Qu'observet-on ? Que se passe-t-il si on interpole avec 15 points ? Et si on utilise de l'interpolation par splines plutôt?

On peut aussi s'amuser un peu... on peut essayer de jouer au designer, entrer des points `a la souris en Python et trouver une spline contrainte passant par ces points, tuer en modifiant les valeurs des dérivées aux bords...

 $NB: Comment$  entrer des points à la souris avec Python ? (et récupérer leurs coordonnées) :

```
import matplotlib.pyplot as plt
import numpy as np
#t = np.arange(10)plt.plot(0,0)
Nb=input("Combien de Points ?")
print("Please click")
x = plt.ginput(Nb)print("clicked", x)
plt.show()
```